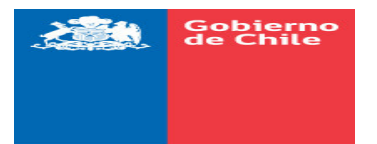

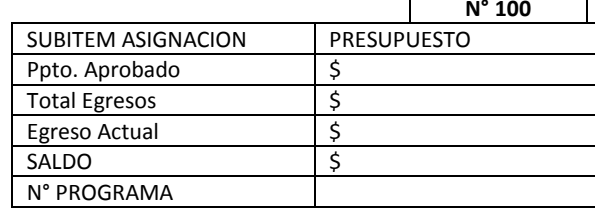

RUT: 89.428.000-K

## **ORDEN DE COMPRA**

PUERTO WILLIAMS, OCTUBRE 31 DE 2018

## Señor(es): AEROVIAS DAP S.A

Fecha: 31.10.2018 y que rogamos despachar a la brevedad.

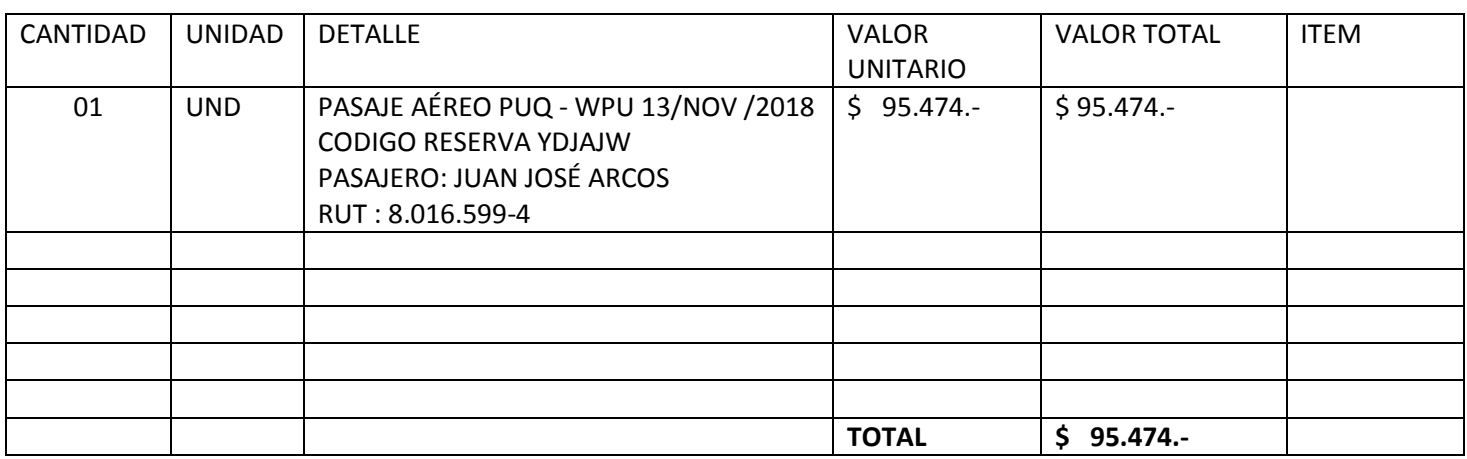

## Rogamos facturar a :

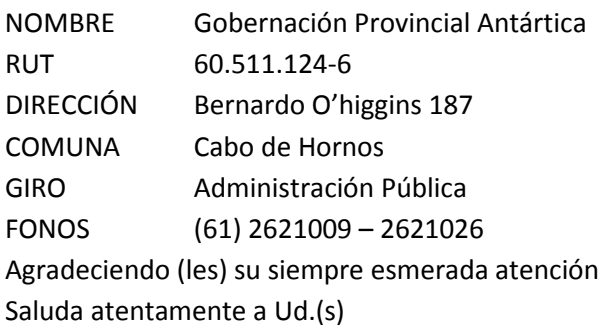

V°B° JEFE FINANZAS

V°B° ADQUISICIONES

ERROR: stackunderflow<br>OFFENDING COMMAND: ~

STACK: